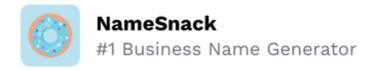

## How to Start a Business in Connecticut Checklist

1.

2.

| Form your business.                         |                                                                                          |  |
|---------------------------------------------|------------------------------------------------------------------------------------------|--|
| 1.1.                                        | Review Connecticut formatting options.                                                   |  |
|                                             | Review the four types of legal structures available and choose the structure that suits  |  |
|                                             | your business's tax requirements.                                                        |  |
| 1.2.                                        | Name your business. □                                                                    |  |
|                                             | Brainstorm name ideas, check name availability, and register it with the Secretary of    |  |
|                                             | State.                                                                                   |  |
| 1.3.                                        | Get an Employer Identification Number. $\square$                                         |  |
|                                             | Apply for an EIN on the IRS website.                                                     |  |
| 1.4.                                        | Register your business in Connecticut. $\square$                                         |  |
|                                             | Complete and file formation documents with the Connecticut Secretary of State. Sole      |  |
|                                             | proprietorships and general partnerships do not need to file any formal papers.          |  |
| 1.5.                                        | Obtain necessary permits and licenses. $\square$                                         |  |
|                                             | Visit the Connecticut Licensing Info Center for more information of the types of permits |  |
|                                             | and licenses you need to start your business.                                            |  |
|                                             |                                                                                          |  |
| Register your business for taxes. $\square$ |                                                                                          |  |
| 2.1.                                        | Register for a sales/vendor's use tax. $\square$                                         |  |
|                                             | You can apply for sales tax, file, and make payments using the Taxpayer Service Center   |  |
|                                             | (TSC).                                                                                   |  |
| 2.2.                                        | Register for withholding tax. $\square$                                                  |  |
|                                             | You can file electronically with the Taxpayer Service Center (TSC) or you can download   |  |
|                                             | the registration form and hand it in to a local government office                        |  |

|    | 2.3. Register for corporation business tax. $\square$                                                                                                    |
|----|----------------------------------------------------------------------------------------------------|
|    | Find out if your business qualifies for corporation business tax. If liable, you'll need to file a Corporation Business Tax Return and make payments electronically by using |
|    | the Taxpayer Service Center (TSC).                                                                                                    |
|    |                                                                                                    |
| 3. | Hire employees and report them to the state. $\square$                                                                                                    |
|    | 3.1. Go to the Connecticut Department of Labor Website. $\Box$                                                                                                    |
|    | All employees must be reported to the New Hires division of the Department of Labor.                                                                                         |
|    | 3.2. Obtain Workers' Compensation Insurance. $\Box$                                                                                                    |
|    | Check out the State of Connecticut Workers' Compensation Commission website for                                                                                              |
|    | more information on claims and rates.                                                                                                    |
|    | 3.3. Display mandatory posters in your place of business. $\Box$                                                                                                    |
|    | Display state-mandated posters in populated workspaces.                                                                                                    |